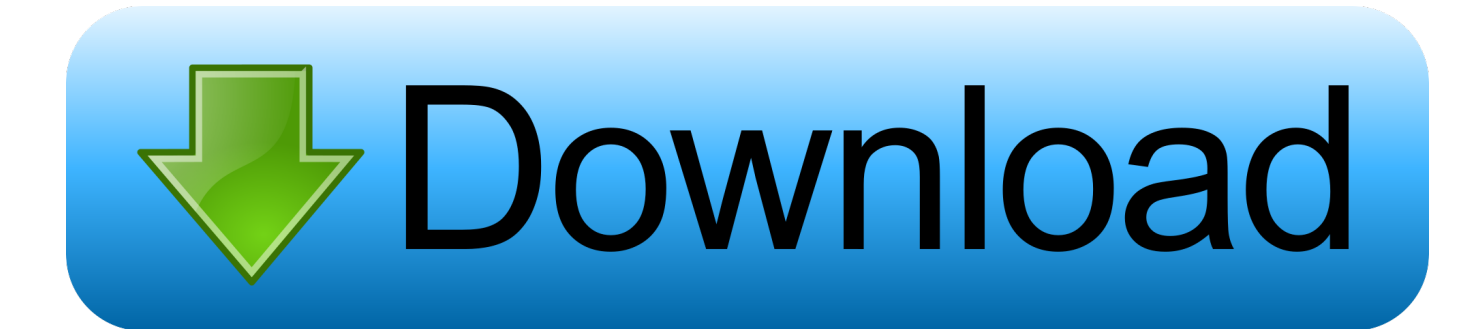

## [How To Create Samples In Traktor Pro 2](https://blltly.com/1u4bz3)

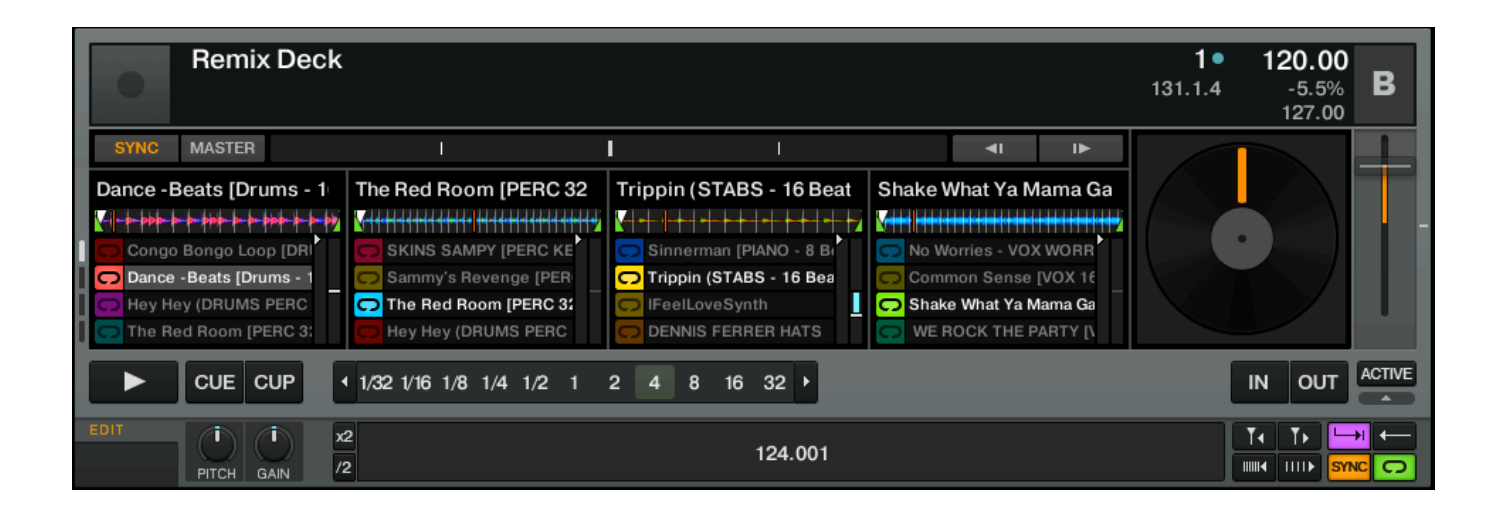

[How To Create Samples In Traktor Pro 2](https://blltly.com/1u4bz3)

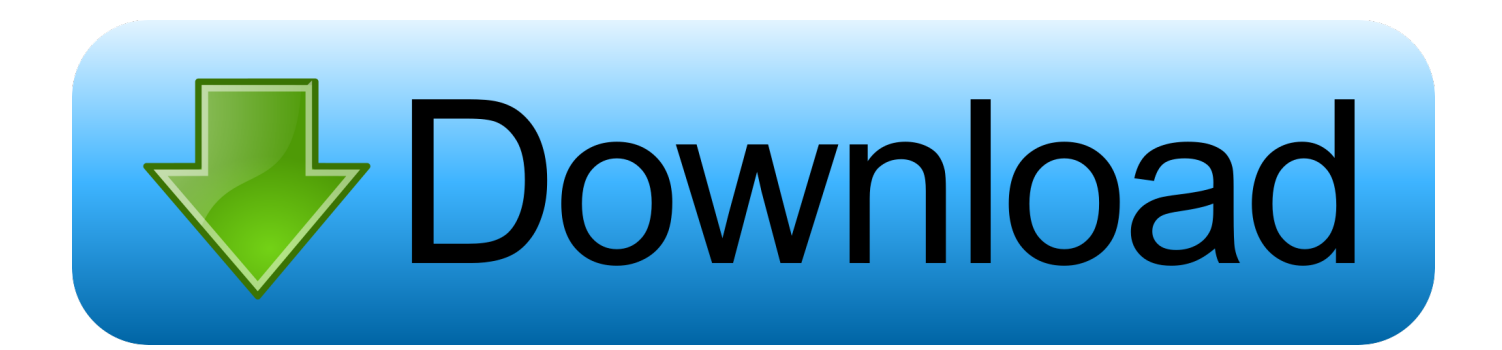

How to Use a MIDI Controller with the Remix Decks in TRAKTOR PRO 2 The TRAKTOR PRO 2 Remix Decks can be mapped to any standard MIDI controller, for example Native Instruments MASCHINE.

If you are not familiar with the TRAKTOR Controller Manager, first please consult your TRAKTOR 2 documentation and read this article in the Knowledge Base.

[how to download instagram dm for mac](https://congrobitne.storeinfo.jp/posts/15293806)

## [Gif To Avi For Mac](https://hub.docker.com/r/cenpachese/gif-to-avi-for-mac)

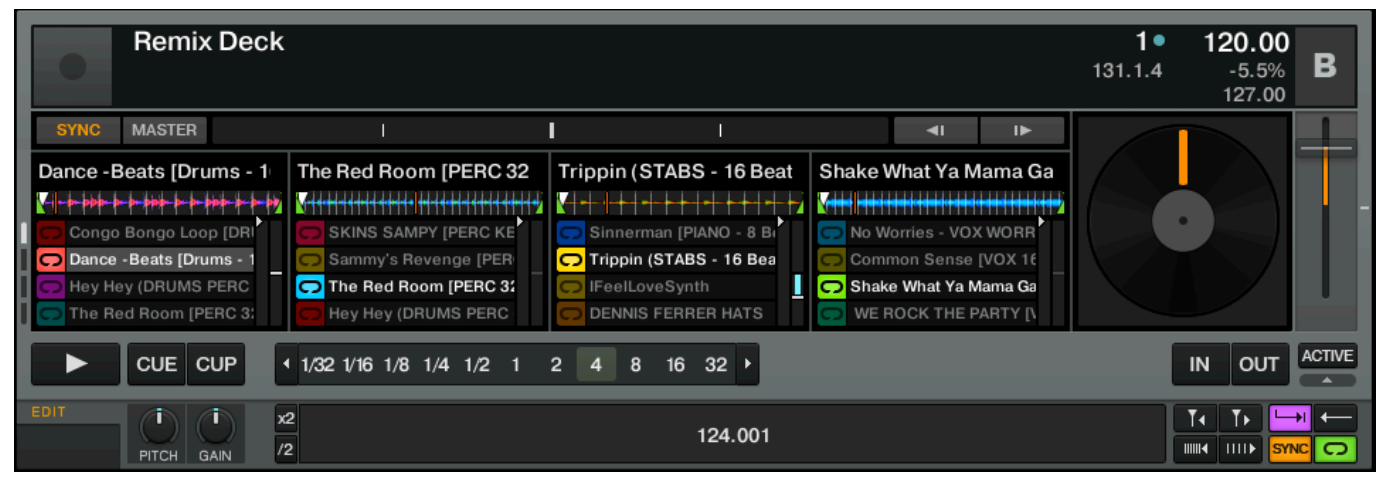

[Adobe reader xi print driver](https://folkrichoolbmul.weebly.com/blog/adobe-reader-xi-print-driver)

[Sony Vaio Pcg 7173l Drivers For Mac](https://hub.docker.com/r/clinthabartilt/sony-vaio-pcg-7173l-drivers-for-mac) [Los Mejores 20 Sitios De Citas En Alemania](http://maubounhe.yolasite.com/resources/Los-Mejores-20-Sitios-De-Citas-En-Alemania.pdf)

[Yosemite Cache Cleaner \(free Version Download For Mac](https://hub.docker.com/r/eradlicha/yosemite-cache-cleaner-free-version-download-for-mac)

ae05505a44 [Red Gate Multi Keygen Rept](https://xenodochial-aryabhata-4bbdbf.netlify.app/Red-Gate-Multi-Keygen-Rept)

ae05505a44

[Gambar Sekolah Dasar](https://inzarthagi.therestaurant.jp/posts/15293805)